## 수 업 계 획 서

< 2022학년도 08월 29일 ~ 12월 09일(수업 기간)>

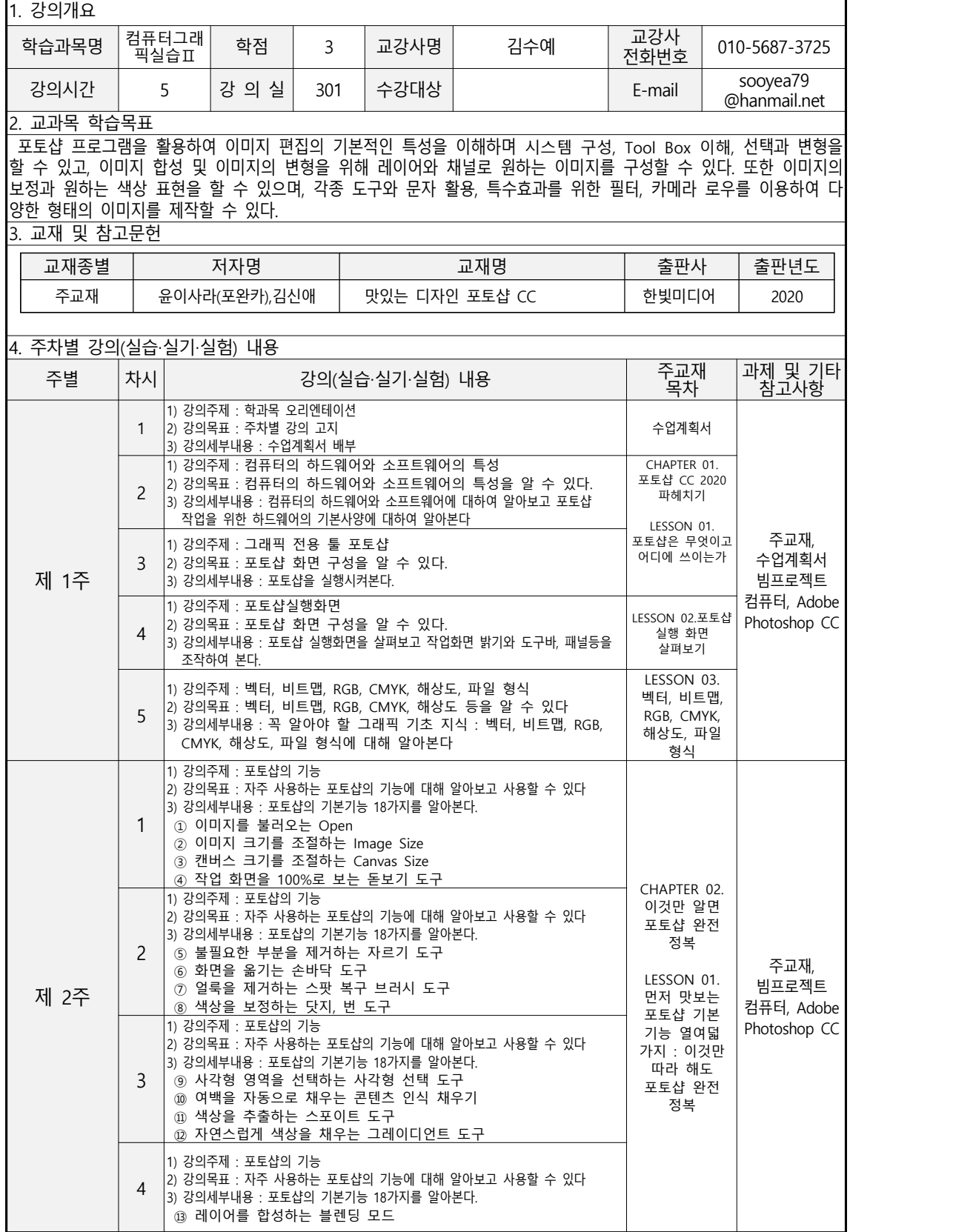

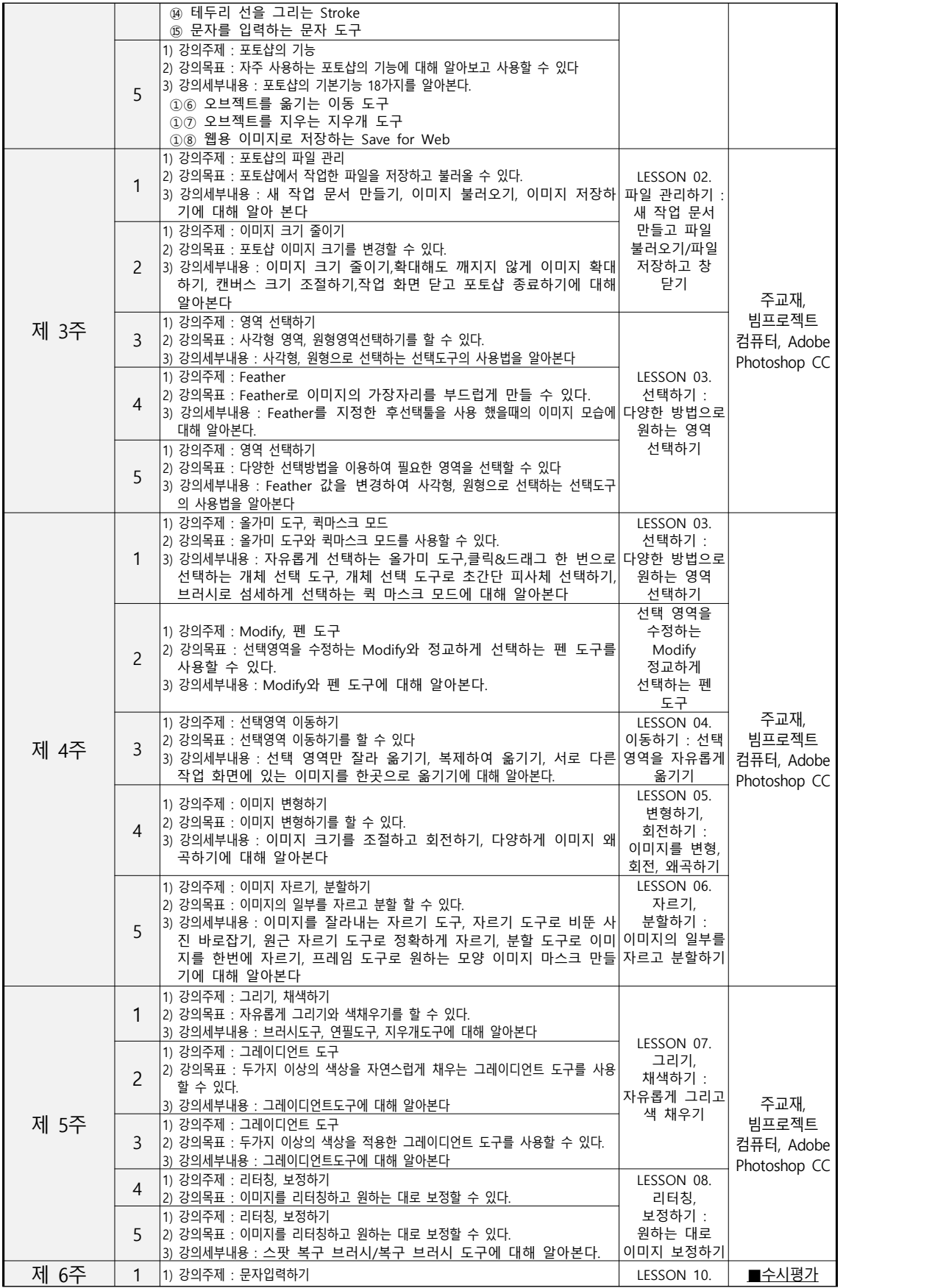

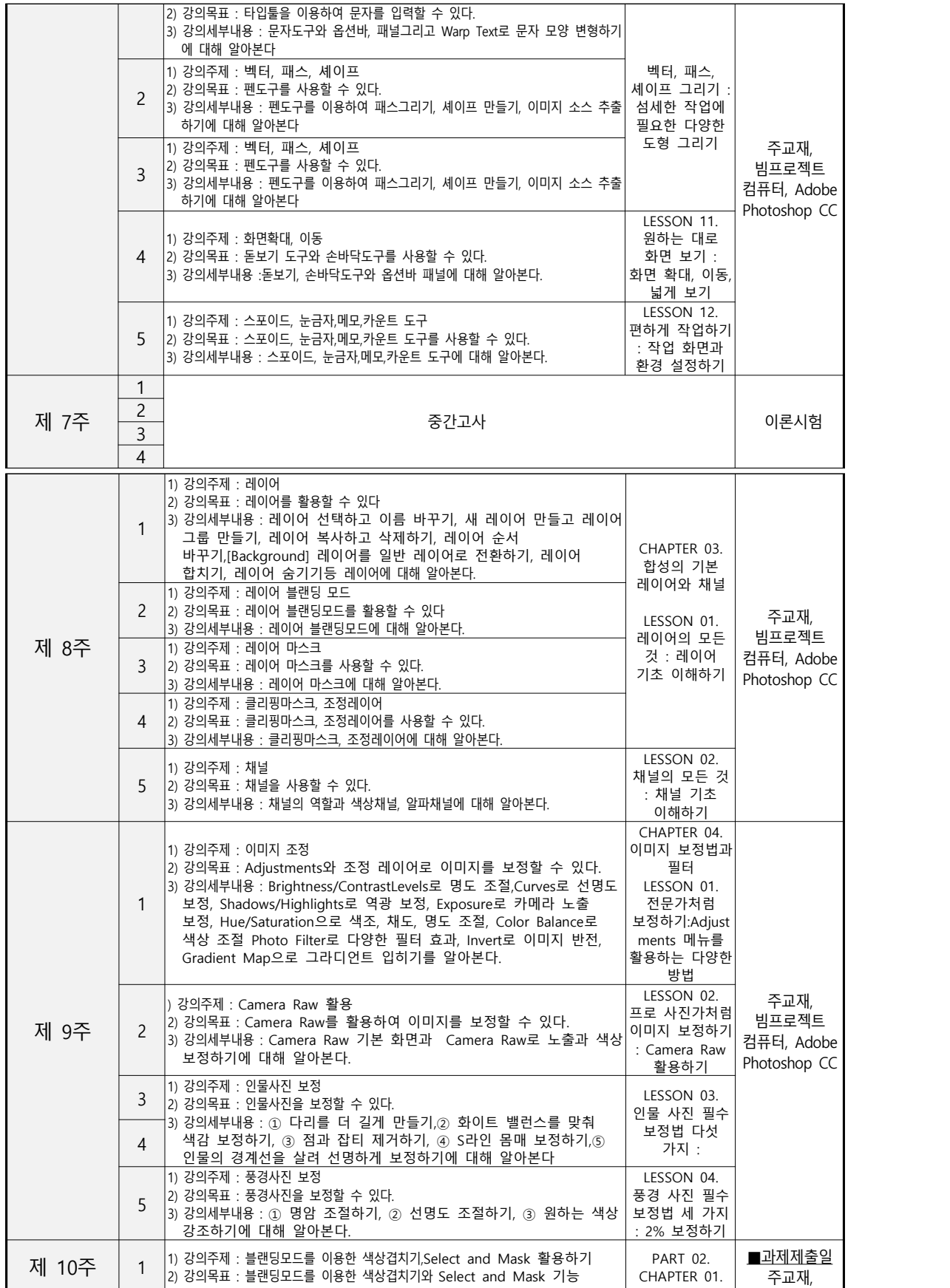

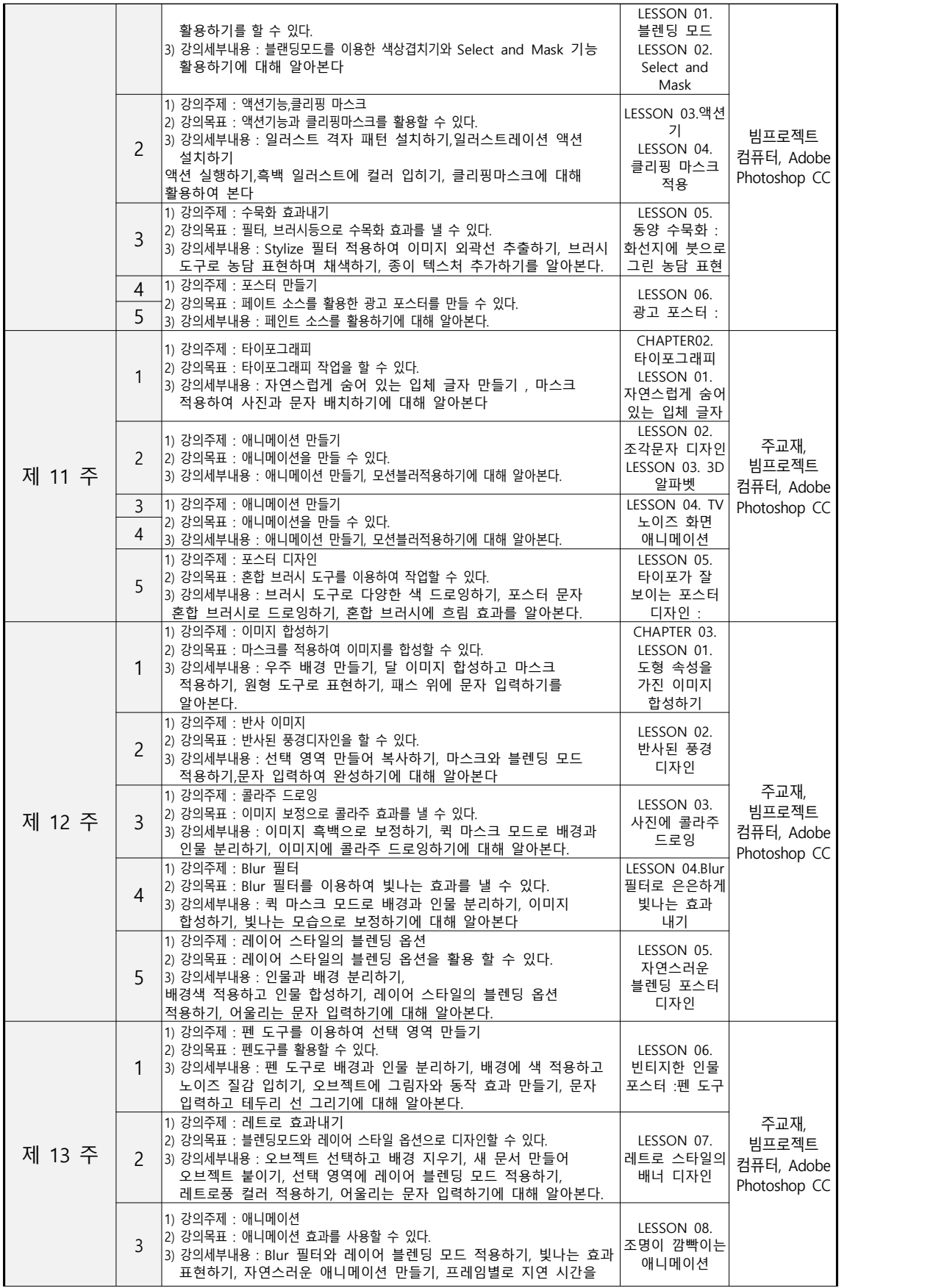

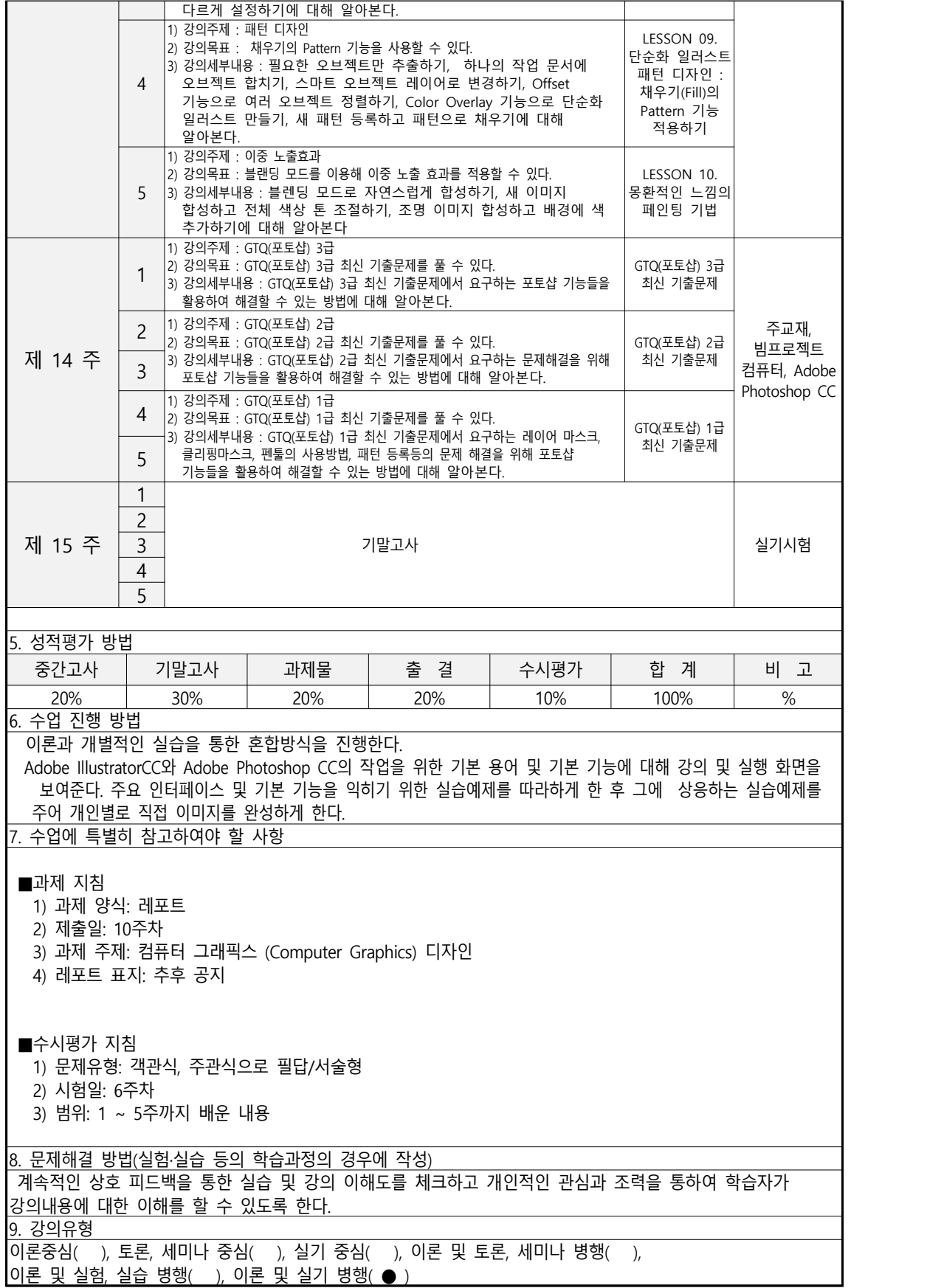